# **7.4 Security Measures for Users**

When accessing the NACCS Center server, users shall comply with the security measures specified by NACCS Center and report to NACCS Center on details of safety measures they have actually implemented.

When security measures implemented are deemed to be inadequate or inappropriate, NACCS Center shall direct the users to take remedial measures.

# **7.4.1 Security Measures Implemented by Users**

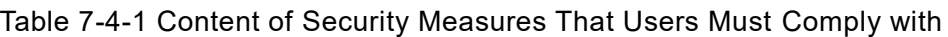

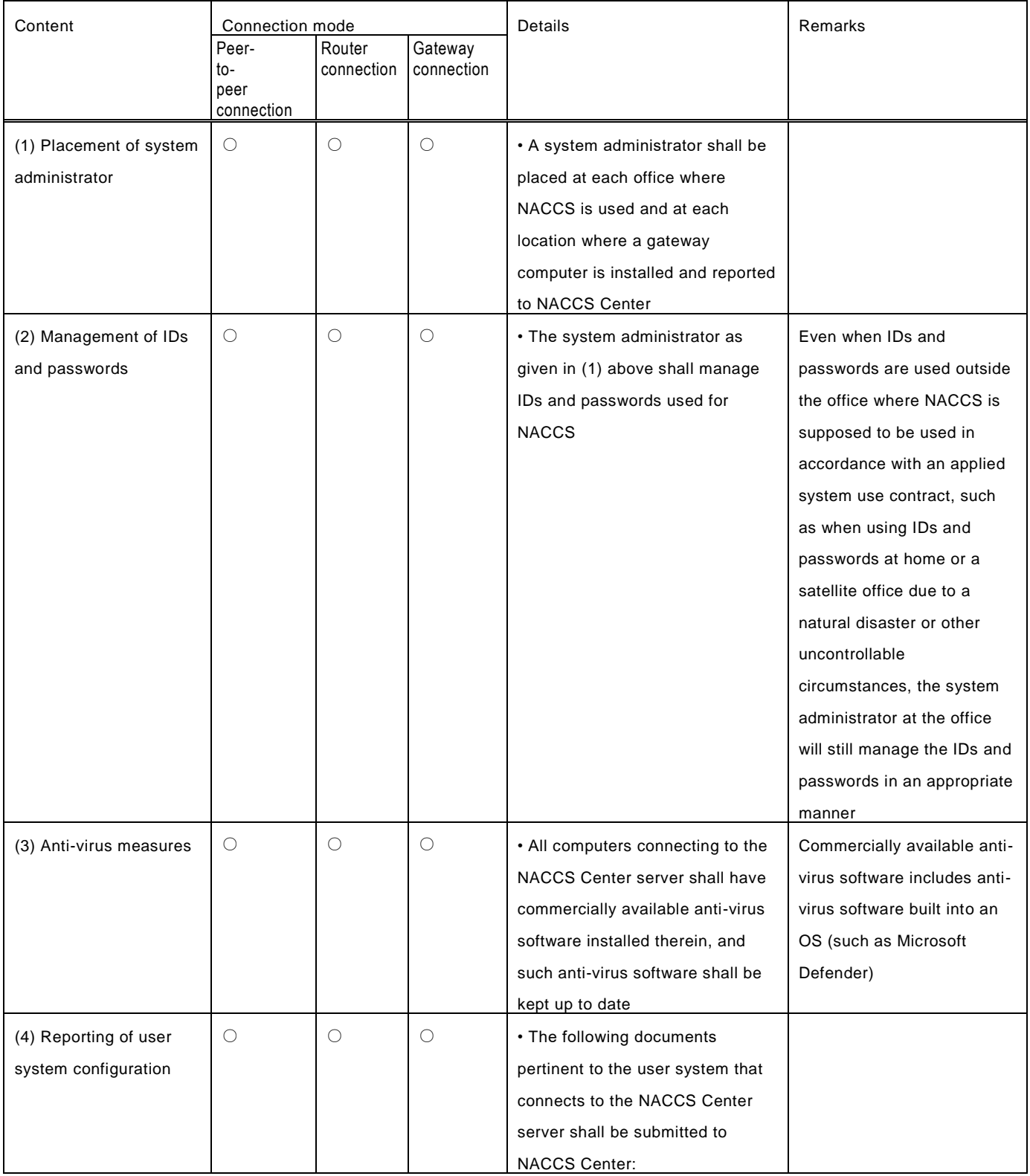

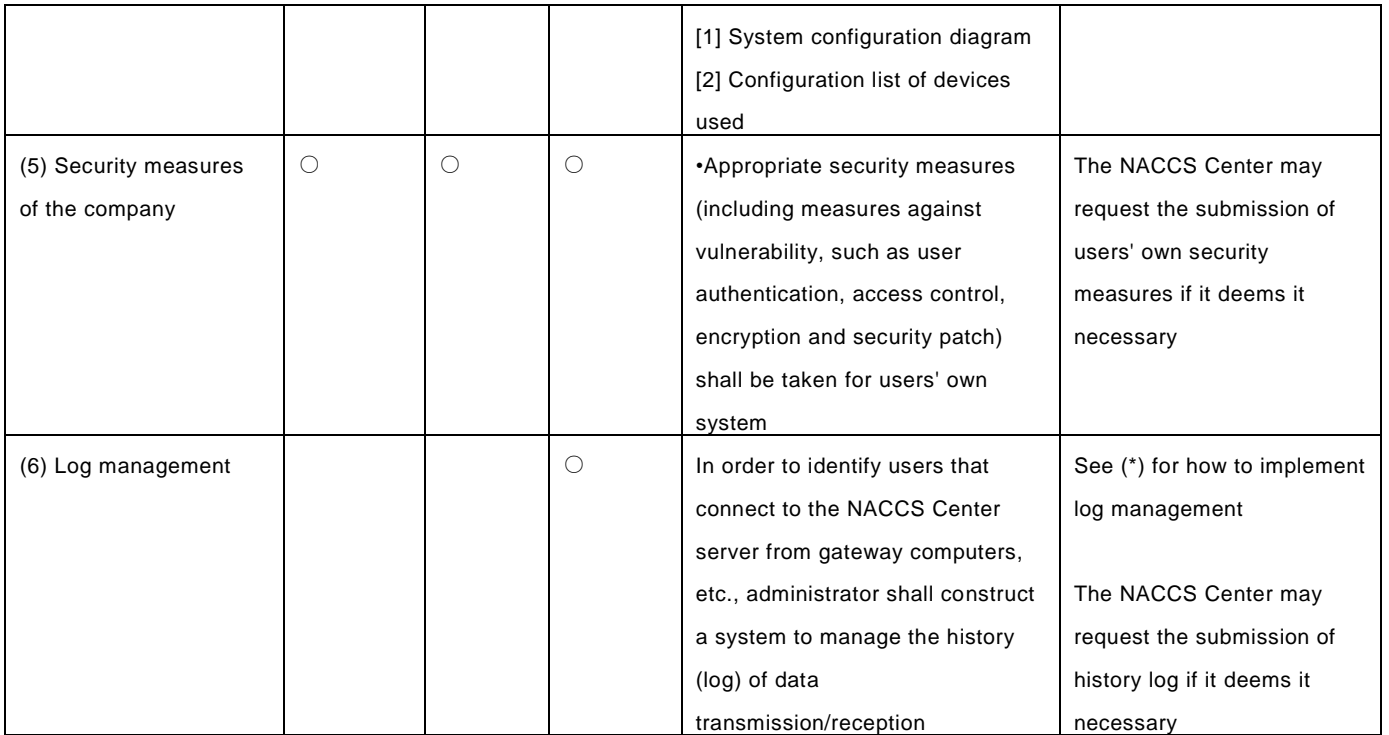

## (\*) Log management (for gateway connections)

Log management for gateway connections shall be implemented as follows:

## [1] Items to be logged and retained

Of the messages transmitted and received by the NACCS Center server, the following items shall be logged and retained:

#### Table 7-4-2 Items to Be Logged and Retained by Users Using Gateway Connections

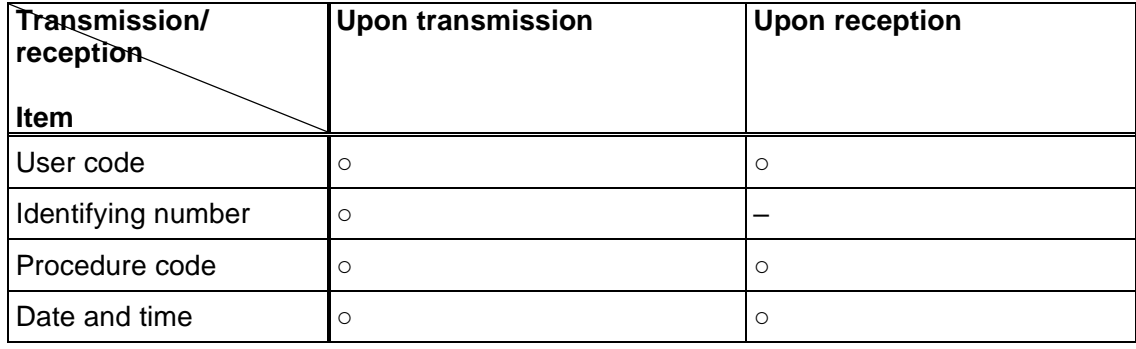

○:Required –:Not required

## [2] Period of log retention

Logs shall be retained for a period of one year.

## [3] Location and method of log retention

Although users can decide on the location and method of log retention by themselves, they must be able to promptly disclose retained logs to NACCS Center whenever they are requested to do so.

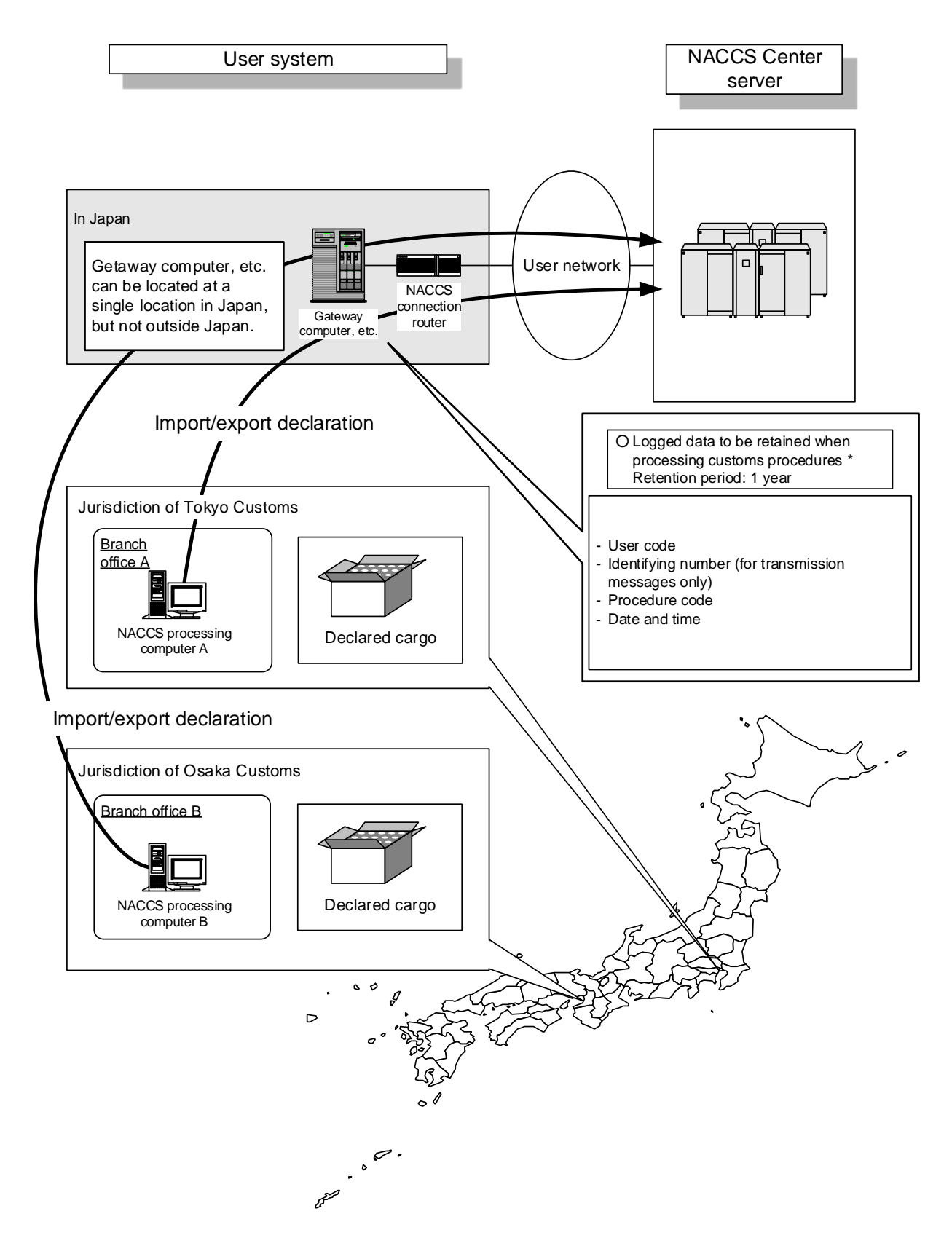

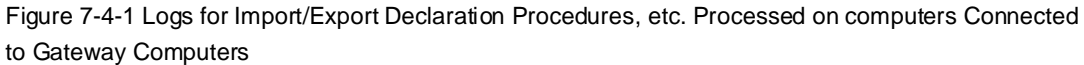

Figure 7-4-2 [Deleted]

## **7.4.2 Security Standards for Connections to External Networks**

- (1) Restrictions on the Use of NACCS Connection Router
	- [1] Use of LAN port

In the case of peer-to-peer connections, connections via a router, or gateway connections, LAN port of the NACCS connection router on the user system side shall be set exclusively for access to the NACCS server, and therefore the LAN port cannot be used for other purposes. (WAN ports cannot be used either.)

[2] Use of console port

The console port is used by NACCS Center to set the NACCS connection router, and users must not connect any device to it.

- (2) Restrictions on Connection to External Networks without Using NACCS Connection Router
	- [1] Case of connection to external networks using LAN connection (network-to-network connection) Prior to connecting to any external network, the user is required to undergo security screening conducted by NACCS Center.

Examples of cases where connection to external networks (other companies' networks, Internet, etc.) is allowed are as follows.

- Example 1: Case where a mechanism provided in the user network (proxy server being installed, etc.) does not allow access to user computers from external networks.
- Example 2: Case where functions of the router (not the one provided by NACCS Center) used to connect to external networks include a NAT equivalent function (IP address conversion) that hides the internal network from the outside.

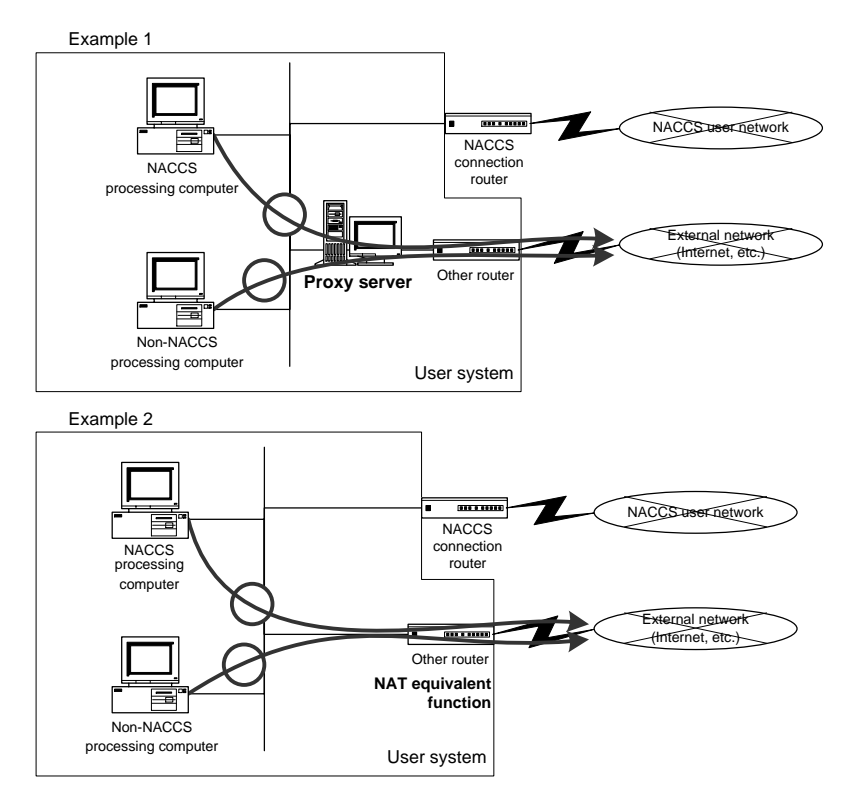

Figure 7-4-3 Examples (1 and 2) of Cases Where Connection to External Networks is Allowed

[2] Case of remote connection to external networks

Prior to connecting to any external network, the user is required to undergo security screening conducted by NACCS Center.

[a] Examples of cases where connection to external networks (other companies' networks, Internet, etc.) is allowed are as follows.

Case where a mechanism provided does not allow a third party to access to a computer in an internal network and a computer in an external network and the network between the computers by users installing VPN devices, etc. (The same security measures must be taken for computers on the external network that are connected remotely as measures for computers on the internal network.)

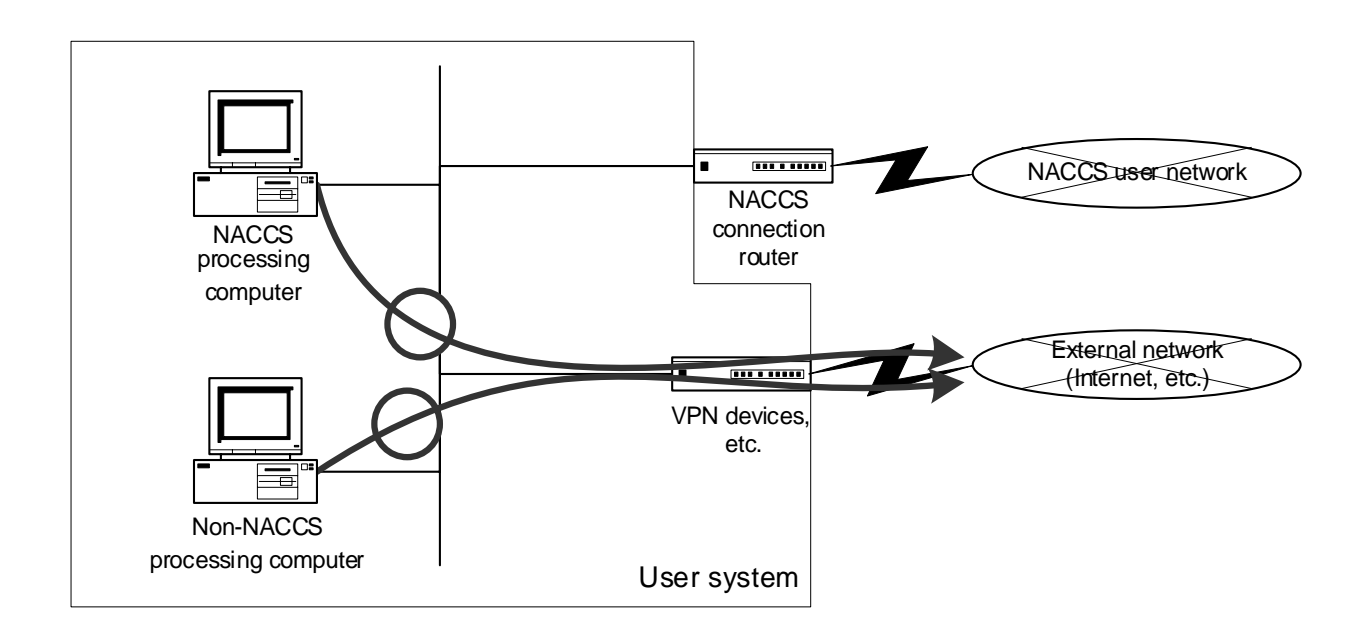

Figure 7-4-4 Example of Case Where Connection between External Networks and NACCS Processing Computer is Allowed.

Figure 7-4-5 [Deleted]

Table 7-4-3 Restrictions on Connection to External Networks without Using NACCS Connection Router

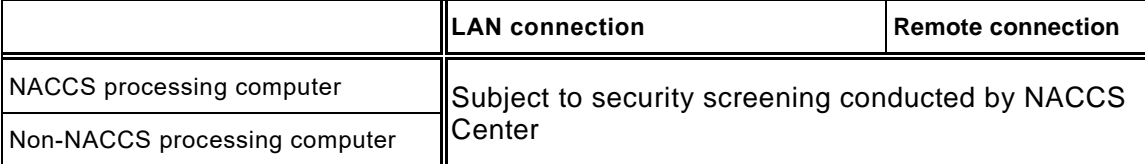